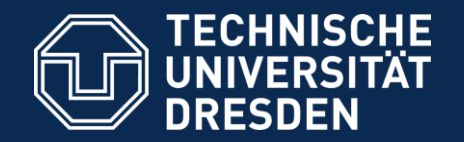

#### Introduction to Matlab

#### Conditionals and loops

Pouyan R. Fard and Dario Cuevas

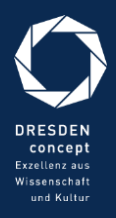

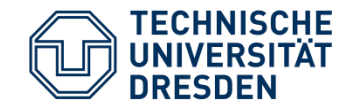

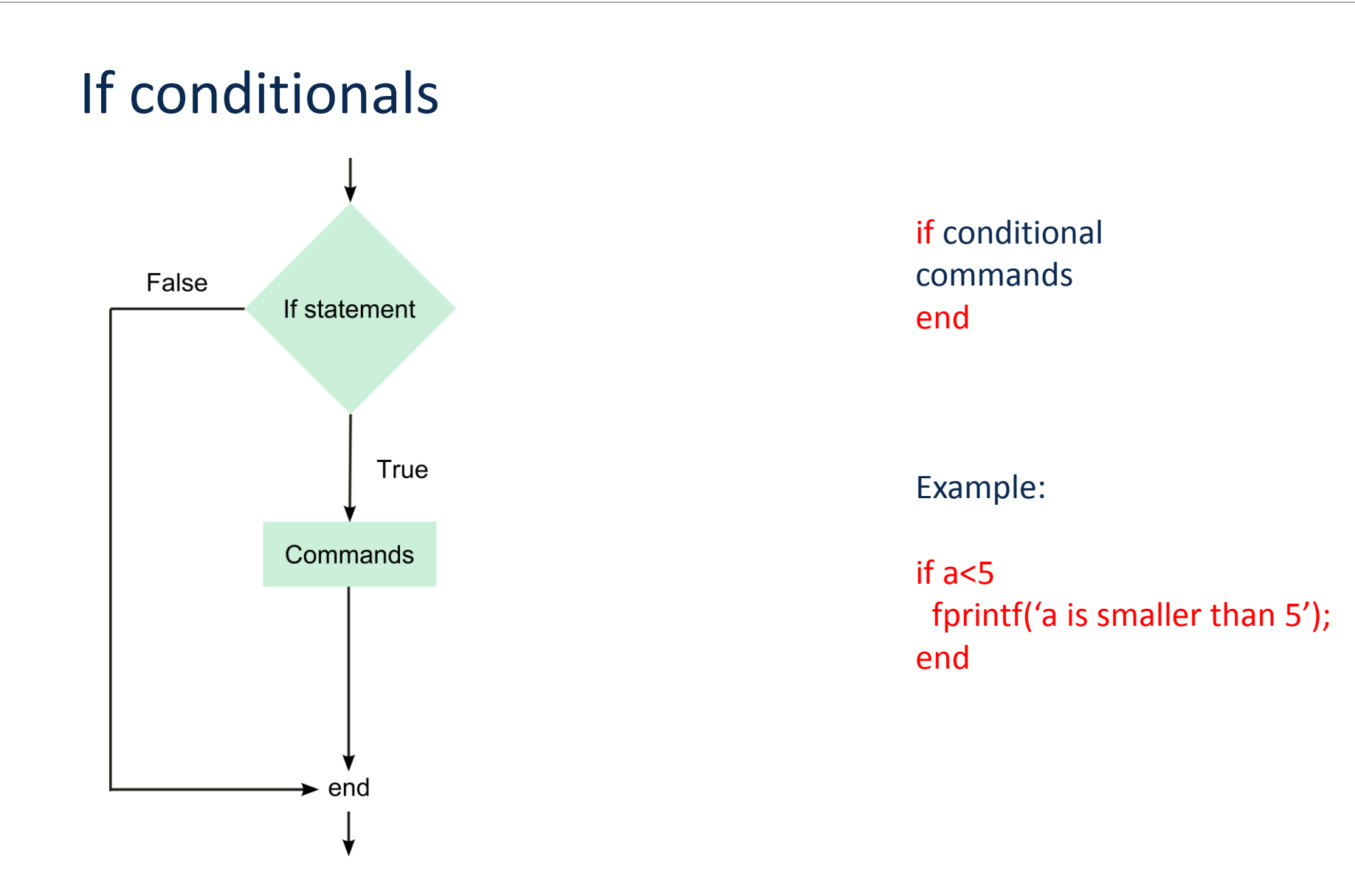

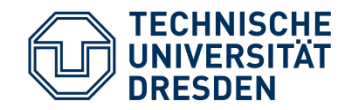

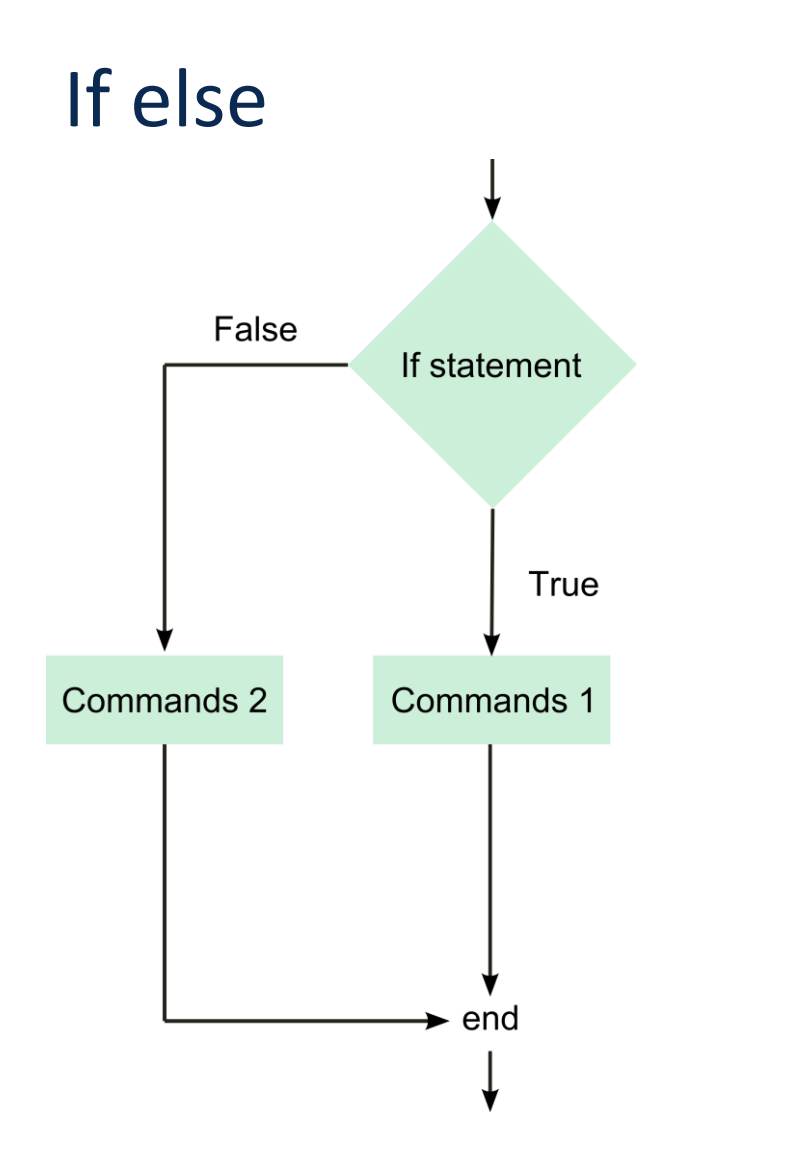

if conditional commands else commands end Example: if a<5 fprintf('a is smaller than 5'); else fprintf('a is bigger or equal than 5'); end

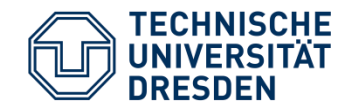

# If elseif

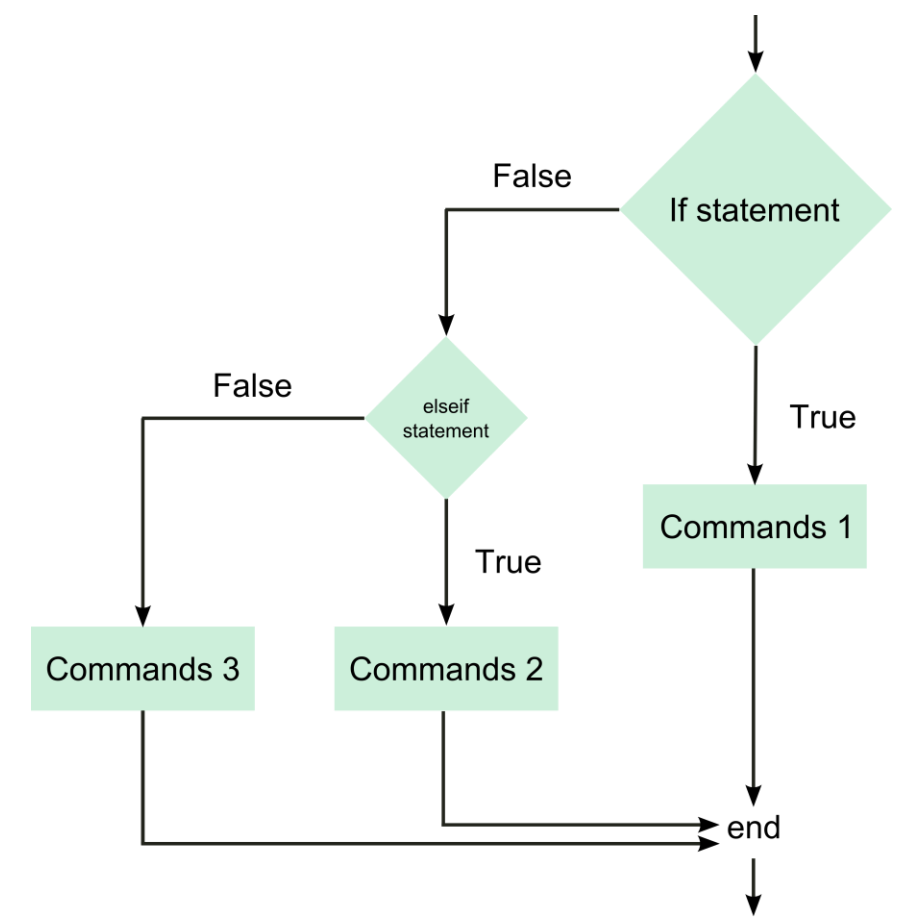

if conditional commands elseif commands end Example: if a<5 fprintf('a is smaller than 5'); elseif a>5 fprintf('a is bigger than 5'); else fprintf('a is 5'); end

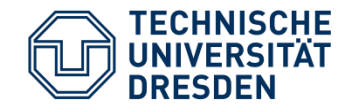

# Conditionals

There are many conditionals you can use with the if statement:

There are combination operators:

- && (and)
- $|| (or)$
- ~ (negation)

 $=$ 

 $\lt$ 

 $\geq$ 

- $\leq$ 
	- $\geq$  $\sim \equiv$ If it is True, it will return 1. If it is False, it returns 0. For example:
- $\Omega$
- 1

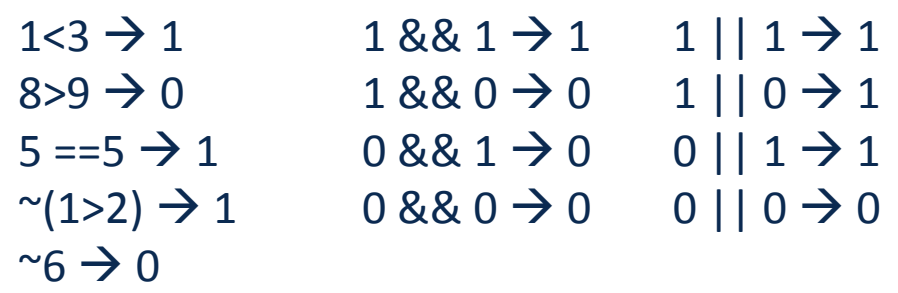

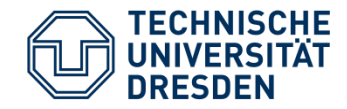

## Switch and case

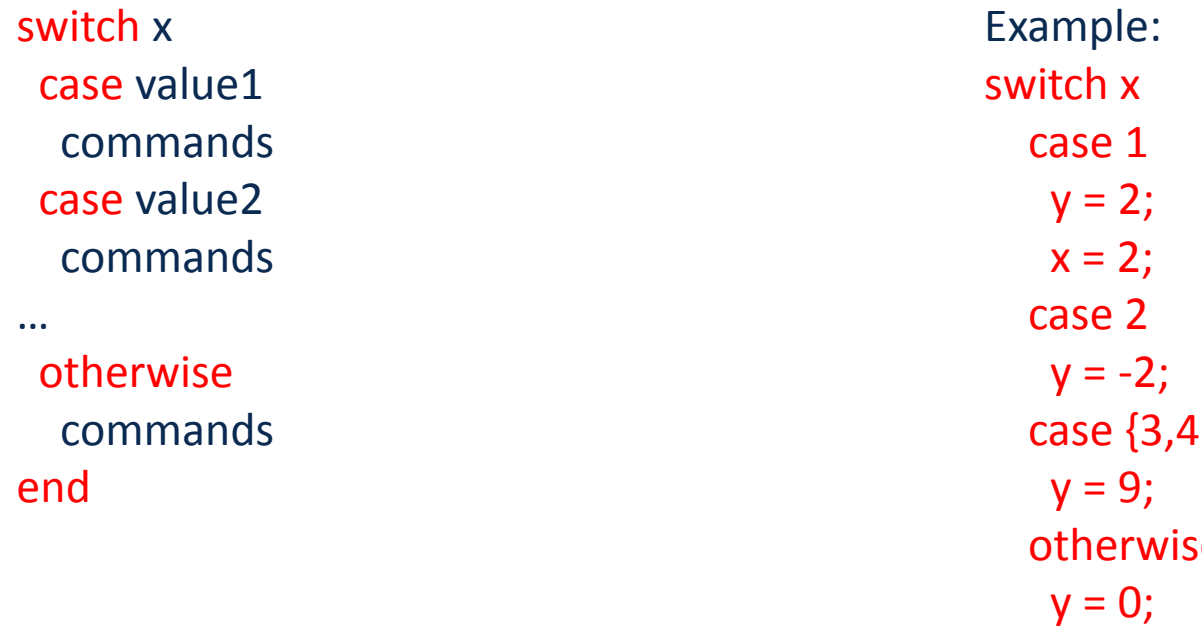

 $\cdot$ } otherwise  $y = 0;$ end

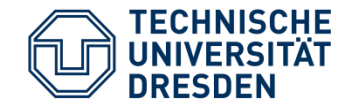

## for loop

To repeat a block of commands many times, use a for loop.

```
for index = valuescommands
end
For example:
for k = 1:3display(k)
end
Example:
for k = [1, 5, -1]display(k)
end
```
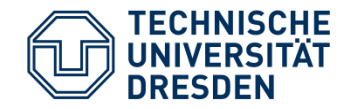

## Examples

for  $x = 1:10$ if  $x == 5$  ||  $x == 7$ display(x); end end

for  $k = 1:10$  $y(k) = exp(k);$ if  $y(k)$  > 30  $y(k) = 30;$ end end

 $gamma = 1;$  $x = 5$ ; for  $i = 1:x$ gamma = gamma\*i; end

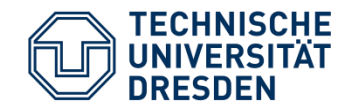

## Exercises

- 1. Using for loops, calculate the volumes of cilinders whose radii are  $r = \{1, 1.2, 1.3\}$ and whose height is  $h = 5$ . That is, calculate three volumes (one for each cilinder). Write these volumes to a vector VolumesCilinder. The volume of a cilinder is given by  $V = \pi r^2 h$ .
- 2. Repeat the previous exercise, but now with  $r = \{1, 1.2, 1.3\}$  and  $h = \{5, 10, 12\}$ . Write the results to a 3x3 matrix. Hint: use two nested for loops.
- 3. Write a function with two inputs, a vector VecX and a number Y. The function should search VecX and find those elements that equal X. The output of the function is a vector Z with those indices. The function must work with any size of vector VecX.